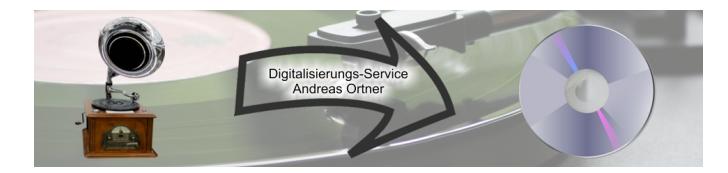

## **Auftrag Digitalisierung von Dias:**

(bitte, wenn möglich, Felder gleich am PC ausfüllen, das Formular (ggf. mehrmals) ausdrucken, jeweils unterschreiben und der Sendung beilegen)

## **Auftraggeber:**

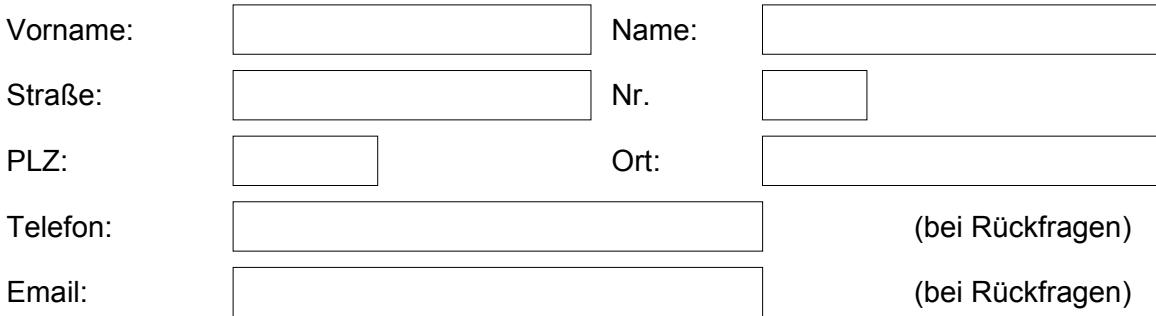

Hiermit beauftrage ich Digitalisierungs-Service Andreas Ortner gemäß der aktuellen Preisliste (siehe Auswahl unten, gültig ab 01.01.2024)

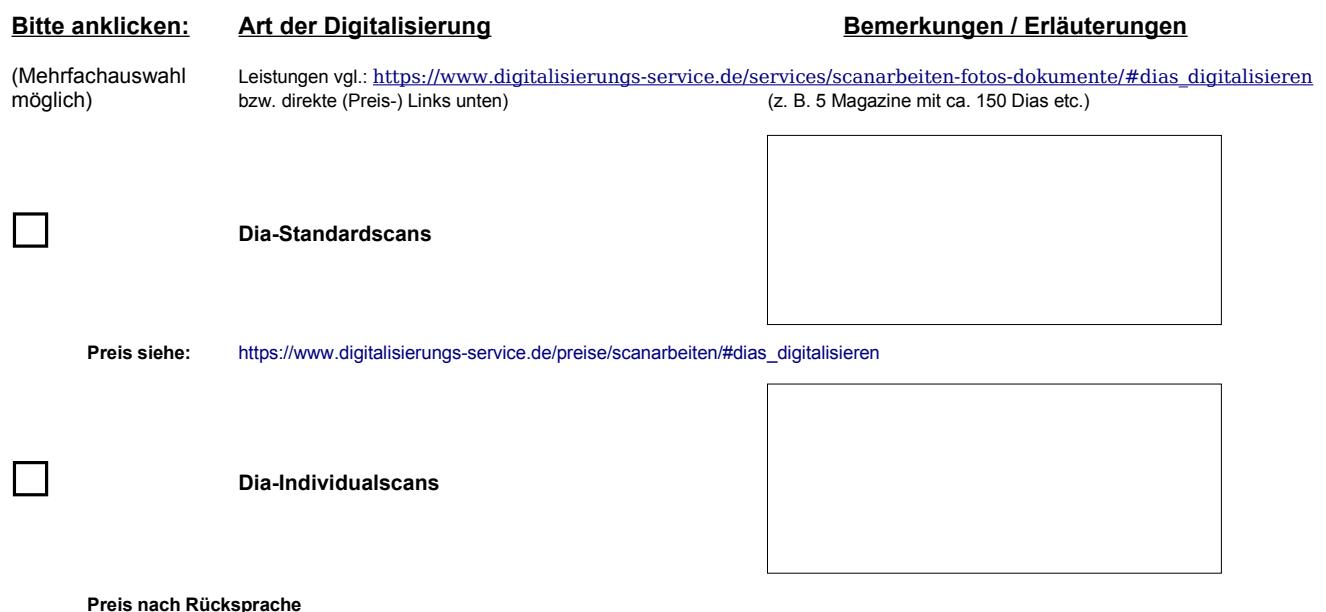

Ich kann i. d. R. nicht feststellen, ob Sie (der Auftraggeber) auf die zu scannenden Dias gemäß UrhG und ggf. nach anderen Gesetzen die nötigen Rechte haben - der Auftraggeber stellt diesbezüglich den Auftragnehmer, der nur die Dienstleistung der Digitalisierung der Dias erbringt, von jeglichen Ansprüchen Dritter frei.

Zahlungen sind sofort fällig. Der Kunde kommt mit Zahlungen spätestens in Verzug, wenn er nicht innerhalb von 7 Tagen nach Abnahme und Zugang der Rechnung bezahlt hat.

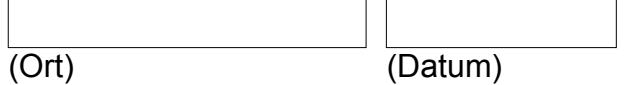

(Unterschrift Auftraggeber)